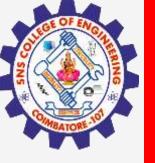

# **SNS COLLEGE OF ENGINEERING**

Kurumbapalayam(Po), Coimbatore – 641 107 Accredited by NAAC-UGC with 'A' Grade Approved by AICTE, Recognized by UGC & Affiliated to Anna University, Chennai

## **Department of Information Technology**

### **19CS204 OBJECT ORIENTED PROGRAMMING**

I YEAR /II SEMESTER

Unit 2- BASIC FEATURES OF JAVA

Constructors

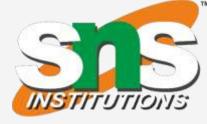

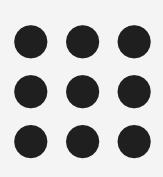

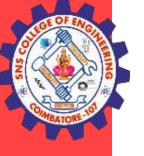

- It can be tedious to initialize all of the variables in a class each time an instance is  $\bullet$ created.
- Even when you add convenience methods, it would be simpler and more concise to • have all of the setup done at the time the object is first created.
- Because the requirement for initialization is so common, Java allows objects to  $\bullet$ initialize themselves when they are created.
- This automatic initialization is performed through the use of a constructor  $\bullet$

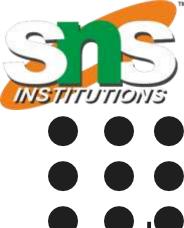

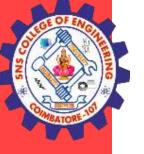

- A constructor initializes an object immediately upon creation.
- It has the same name as the class in which it resides and is syntactically similar to a method.
- Once defined, the constructor is automatically called when the object is created, before the new operator completes.
- Constructors look a little strange because they have no return type, not even void lacksquare

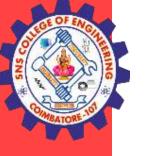

### **Rules for Constructor**

- Constructor name must be same as class name
- It cannot have a return type
- All classes have constructors by default
- If no constructors created for a class, java compiler creates it by default.

### **Types of constructor**

- Default constructor (No arguments) •
- Parameterized constructor (It has parameter and arguments can be passed to it).

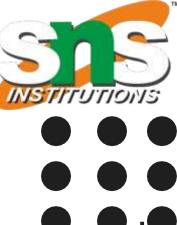

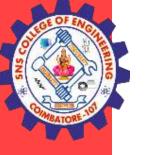

### **Default Constructor**

- A constructor that has no parameter is known as default constructor.
- If we don't define a constructor in a class, then compiler creates default constructor(with no arguments) for the class.
- Each time an object is created using new() keyword at least one constructor (it  $\bullet$ could be default constructor) is invoked to assign initial values to the data members of the same class.
- The default constructor automatically initializes all instance variables to their default values, which are zero, null, and false, for numeric types, reference types, and boolean, respectively.

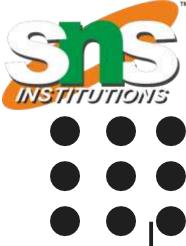

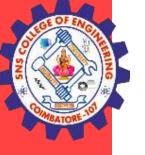

### class student

```
int mark1, mark2, mark3;
 String name;
 boolean boo;
student()
 System.out.println("Costructor Created");
```

```
//mark1=90;
 mark2=90;
 mark3=70;
int total()
```

```
return mark1+mark2+mark3;
```

## Constructors

```
public class mainstundet
  public static void main(String args[])
    student s1=new student();
    int tot;
    tot=s1.total();
    System.out.println("Total is " +tot);
    System.out.println(s1.name);
```

**Constructors / IT /SNSCE** 

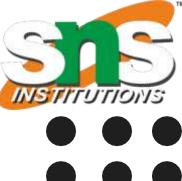

System.out.println("Default value "+s1.mark1); System.out.println("Default value for boolean is "+s1.boo);

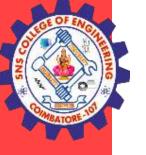

### **Parameterized constructor**

Parameters are added to a constructor in the same way that they are added to a method, just declare them inside the parentheses after the constructor's name.

The parameterized constructor is used to provide different values to distinct objects. However, you can provide the same values also.

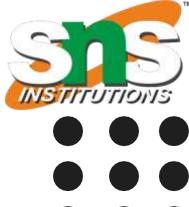

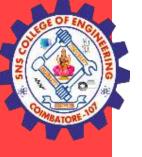

```
class student
```

```
int mark1, mark2, mark3;
 String name;
student(int m1, int m2, int m3, String n)
 System.out.println("Costructor Created");
 mark1=m1;
```

```
mark2=m2;
mark3=m3;
```

```
name=n;
```

```
int total()
```

```
return mark1+mark2+mark3;
```

```
public class mainstundent
  public static void main(String args[])
    int tot;
    tot=s1.total();
    System.out.println("Total is " +tot);
```

**Constructors / IT /SNSCE** 

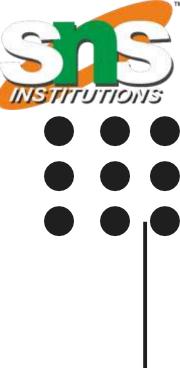

student s1=new student(90,90,70,"Ryan");

System.out.println("Name is "+s1.name);

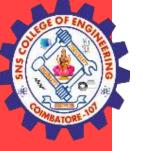

## **THANK YOU**

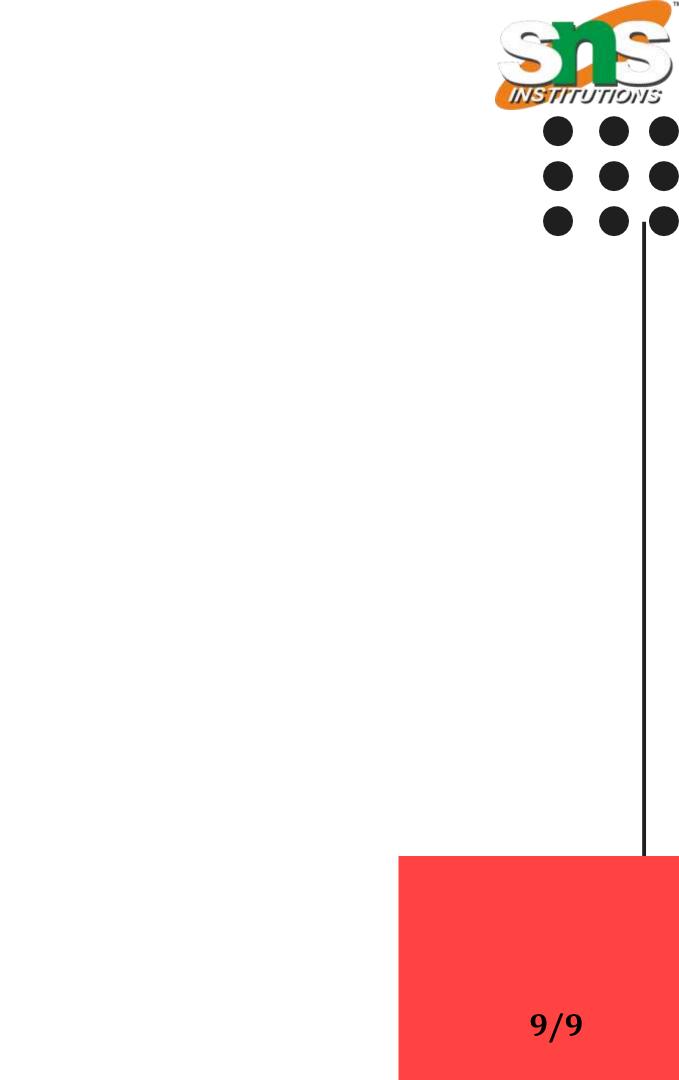